#### inst.eecs.berkeley.edu/~cs61c/su05

#### **CS61C: Machine Structures**

## Lecture #3: C Pointers & Arrays

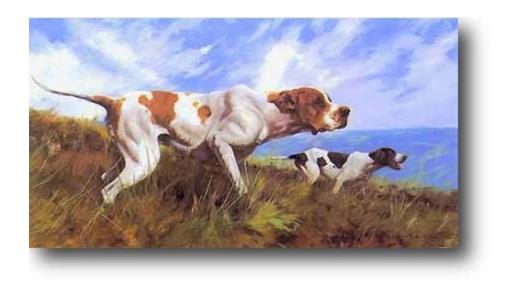

2005-06-22

**Andy Carle** 

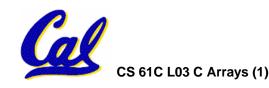

#### Address vs. Value

- What good is a bunch of memory if you can't select parts of it?
  - Each memory cell has an address associated with it.
  - Each cell also stores some value.
- Don't confuse the address referring to a memory location with the value stored in that location.

| 101 102 103 104 105 |  |  |    |  |  |  |  |  |    |  |  |  |  |  |  |
|---------------------|--|--|----|--|--|--|--|--|----|--|--|--|--|--|--|
|                     |  |  | 23 |  |  |  |  |  | 42 |  |  |  |  |  |  |

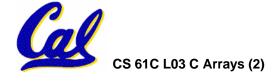

#### **Pointers**

- A pointer is just a C variable whose value is the address of another variable!
- After declaring a pointer:

```
int *ptr;
```

ptr doesn't actually point to anything yet. We can either:

- make it point to something that already exists, or
- allocate room in memory for something new that it will point to... (next time)

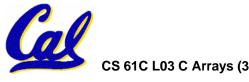

#### **Pointers**

 Declaring a pointer just allocates space to hold the pointer – it does not allocate something to be pointed to!

 Local variables in C are not initialized, they may contain anything.

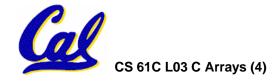

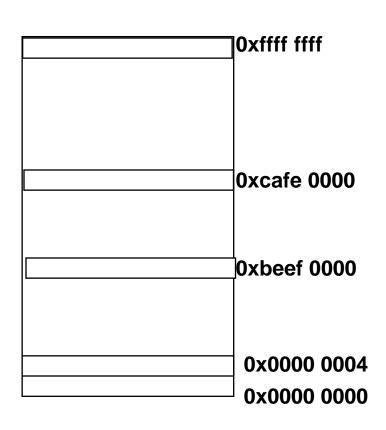

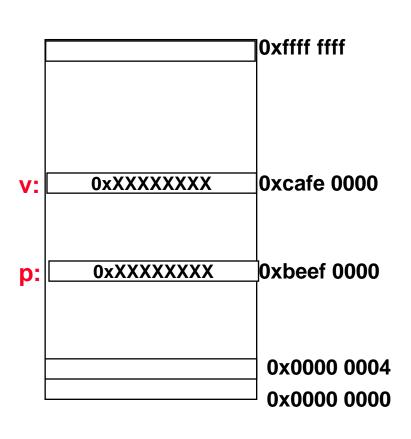

### **Memory and Pointers:**

int \*p, v;

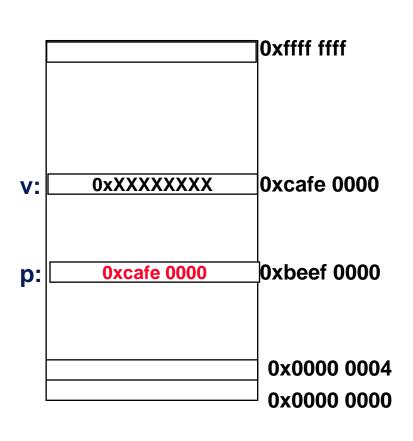

$$p = &v$$

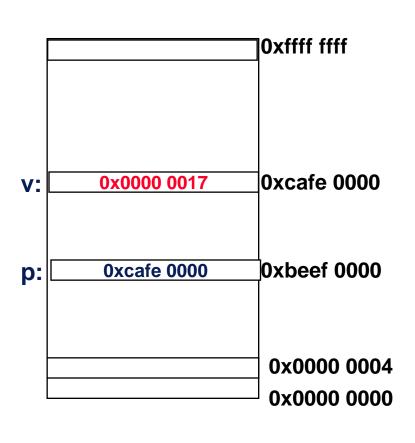

$$p = &v$$

$$v = 0x17;$$

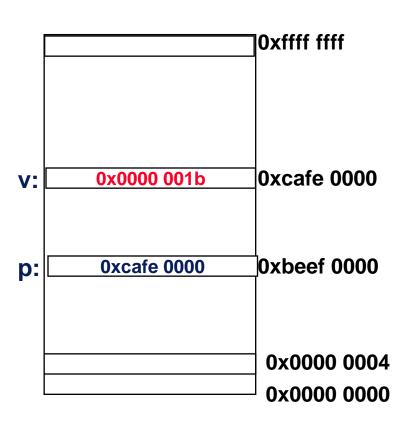

#### **Pointers in C**

- Why use pointers?
  - If we want to pass a huge struct or array, it's easier to pass a pointer than the whole thing.
  - In general, pointers allow cleaner, more compact code.
- So what are the drawbacks?
  - Pointers are probably the single largest source of bugs in software, so be careful anytime you deal with them.
  - Dangling reference (premature free)
  - Memory leaks (tardy free)

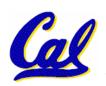

## **C** Pointer Dangers

What does the following code do?

```
void f()
{
    int *ptr;
    *ptr = 5;
}
```

- S E G F A U L T! (on my machine/os)
  - (Not a nice compiler error like you would hope!)

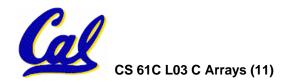

### **C** Pointer Dangers

 Unlike Java, C lets you cast a value of any type to any other type without performing any checking.

- The first pointer declaration is invalid since the types do not match.
- The second declaration is valid C but is almost certainly wrong

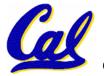

• Is it ever correct?

### **Pointers and Parameter Passing**

- Java and C pass a parameter "by value"
  - procedure/function gets a copy of the parameter, so changing the copy cannot change the original

```
void addOne (int x) {
   x = x + 1;
}
int y = 3;
addOne(y);
```

•y is still = 3

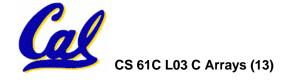

### **Pointers and Parameter Passing**

How to get a function to change a value?

```
void addOne (int *p) {
   *p = *p + 1;
}
int y = 3;
addOne(&y);
```

•y is now = 4

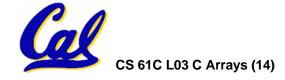

# **Arrays (1/7)**

#### Declaration:

```
int ar[2];
```

declares a 2-element integer array.

```
int ar[] = \{795, 635\};
```

declares and fills a 2-elt integer array.

Accessing elements:

```
ar[num];
```

returns the numth element from 0.

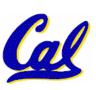

## **Arrays (2/7)**

- Arrays are (almost) identical to pointers
  - char \*string and char string[] are nearly identical declarations
  - They differ in very subtle ways: incrementing, declaration of filled arrays

Key Difference:

An array variable is a **CONSTANT** pointer to the first element.

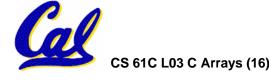

## **Arrays (3/7)**

- Consequences:
  - ar is a pointer
  - •ar[0] is the same as \*ar
  - ar[2] is the same as \*(ar+2)
  - We can use pointer arithmetic to access arrays more conveniently.
- Declared arrays are only allocated while the scope is valid

```
char *foo() {
    char string[32]; ...;
    return string;
} is incorrect
```

## **Arrays (4/7)**

 Array size n; want to access from 0 to n-1:

```
int ar[10], i=0, sum = 0;
...
while (i < 10)
   /* sum = sum+ar[i];
   i = i + 1; */

sum += ar[i++];</pre>
```

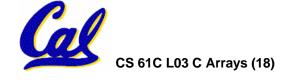

## **Arrays (5/7)**

 Array size n; want to access from 0 to n-1, so you should use counter AND utilize a constant for declaration & incr

Wrong

```
int i, ar[10];
for(i = 0; i < 10; i++){ ... }</pre>
```

Right

```
#define ARRAY_SIZE 10
int i, a[ARRAY_SIZE];
for(i = 0; i < ARRAY_SIZE; i++){ ... }</pre>
```

- Why? SINGLE SOURCE OF TRUTH
  - You're utilizing indirection and <u>avoiding</u> maintaining two copies of the number 10

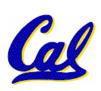

# **Arrays (6/7)**

- Pitfall: An array in C does <u>not</u> know its own length, & bounds not checked!
  - Consequence: We can accidentally access off the end of an array.
  - Consequence: We must pass the array and its size to a procedure which is going to traverse it.
- Segmentation faults and bus errors:
  - These are VERY difficult to find; be careful!
  - You'll learn how to debug these in lab...

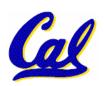

## **Arrays 7/7: In Functions**

- An array parameter can be declared as an array or a pointer; an array argument can be passed as a pointer.
  - Can be incremented

```
int strlen(char s[]) int strlen(char *s)
{
    int n = 0;
    while (s[n] != 0)
        n++;
    return n;
}

Could be written:
    while (s[n])

    could be written:
    while (s[n])
```

### Pointer Arithmetic (1/5)

- Since a pointer is just a mem address, we can add to it to traverse an array.
- p+1 returns a ptr to the next array elt.
- (\*p)+1 VS \*p++ VS \*(p+1) VS \*(p)++?

    $x = *p++ \Rightarrow x = *p ; p = p + 1;$   $x = (*p)++ \Rightarrow x = *p ; *p = *p + 1;$
- What if we have an array of large structs (objects)?
  - C takes care of it: In reality, p+1 doesn't add 1 to the memory address, it adds the size of the array element.

# Pointer Arithmetic (2/5)

- So what's valid pointer arithmetic?
  - Add an integer to a pointer.
  - Subtract 2 pointers (in the same array).
  - Compare pointers (<, <=, ==, !=, >, >=)
  - Compare pointer to NULL (indicates that the pointer points to nothing).
- Everything else is illegal since it makes no sense:
  - adding two pointers
  - multiplying pointers
  - subtract pointer from integer

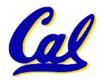

## Pointer Arithmetic (3/5)

 We can use pointer arithmetic to "walk" through memory:

```
void copy(int *from, int *to, int n) {
    int i;
    for (i=0; i<n; i++) {
        *to++ = *from++;
    }
}</pre>
```

°C automatically adjusts the pointer by the right amount each time (i.e., 1 byte for a char, 4 bytes for an int, etc.)

## Pointer Arithmetic (4/5)

- C knows the size of the thing a pointer points to – every addition or subtraction moves that many bytes.
- So the following are equivalent:

```
int get(int array[], int n)
{
    return (array[n]);
    /* OR */
    return *(array + n);
}
```

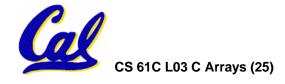

## Pointer Arithmetic (5/5)

- Array size n; want to access from 0 to n-1
  - test for exit by comparing to address one element past the array

```
int ar[10], *p, *q, sum = 0;
...
p = ar; q = &(ar[10]);
while (p != q)
   /* sum = sum + *p; p = p + 1; */
   sum += *p++;
```

- Is this legal?
- C defines that one element past end of array must be a valid address, i.e., not cause an bus error or address error

## **Pointer Arithmetic Summary**

```
• x = *(p+1)?
   \Rightarrow x = *(p+1);
• x = *p+1?
   \Rightarrow x = (*p) + 1;
• x = (*p) ++ ?
   \Rightarrow x = *p; *p = *p + 1;
• x = *p++? (*p++)? *(p)++? *(p++)?
   \Rightarrow x = *p; p = p + 1;
• x = *++p?
   \Rightarrow p = p + 1 ; x = *p ;
```

Lesson?

These cause more problems than they solve!

#### Pointer Arithmetic Peer Instruction Q

#### How many of the following are invalid?

- I. pointer + integer
- II. integer + pointer
- III. pointer + pointer
- IV. pointer integer
- V. integer pointer
- VI. pointer pointer
- VII. compare pointer to pointer
- VIII. compare pointer to integer
- IX. compare pointer to 0
- X. compare pointer to NULL

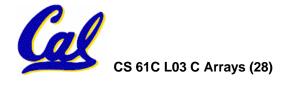

#### **Pointer Arithmetic Peer Instruction A**

How many of the following are invalid?

```
pointer + integer
                                            ptr + 1
11.
                                            1 + ptr
      integer + pointer
III.
      pointer + pointer
                                          ptr + ptr
IV.
      pointer – integer
                                             ptr - 1
V.
      integer – pointer
                                             1 - ptr
VI.
      pointer – pointer
                                           ptr - ptr
                                      ptr1 == ptr2
VII.
      compare pointer to pointer
VIII.
      compare pointer to integer
                                           ptr == 1
IX.
      compare pointer to 0
                                      ptr == NULL
Χ.
      compare pointer to NULL
                                      ptr == NULL
```

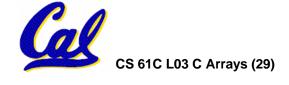

#### "And in Conclusion..."

- Pointers and arrays are virtually same
- C knows how to increment pointers
- C is an efficient language, with little protection
  - Array bounds not checked
  - Variables not automatically initialized
- (Beware) The cost of efficiency is more overhead for the programmer.
  - "C gives you a lot of extra rope but be careful not to hang yourself with it!"

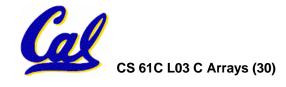